## SAP ABAP table STR\_BW\_SINGLE\_EXPOSURE {Limit Utilizations at Transaction Level}

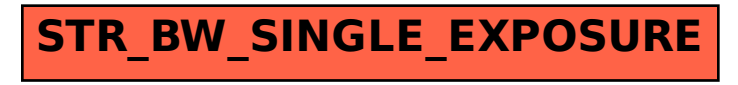